# <span id="page-0-2"></span>The catppuccinPalette package

Lukas Heindl <oss.heindl+latex@protonmail.com> <https://github.com/atticus-sullivan/catpuccinPalette>

v1.0.1 from 2024/02/27

#### Abstract

The LaTeX package catppuccinPalette provides new colors for xcolor.

## 1 Introduction

Catppuccin<sup>[1](#page-0-0)</sup> is a nice pastel theme in 4 flavours/styles (Latte, Frappé, Macchiato, Mocha). This package defines these themes as xcolor colors.

### 2 Usage

Load via \usepackage{catppuccinpalette}

Just use the new colors (prefixed with Cat<Style>) like normal xcolors. In addition to the usual colors of the palette, this package defines some colors according to the style guide<sup>[2](#page-0-1)</sup> for ease of use.

This package also allows you to set a specific style which sets the shortened color names (prefixed only with Cat) to the selected style (allows for easy switching style) via the package option style.

This package loads xcolor (without options) so if you want to set some xcolor options you should load xcolor before loading this package.

| Option    | Description                                                        |
|-----------|--------------------------------------------------------------------|
| style     | set the style used by the shortened prefix (Cat). Possible values: |
|           | Latte (default+initial), latte, Frappe, frappe, Mocha, mocha       |
| textcolor | set the default textcolor of the document to CatText. Possible     |
|           | values: false (default+initial), true                              |
| pagecolor | set the pagecolor of the document to CatBackground. Possible       |
|           | values: false (default+initial), true                              |
| styleAll  | shortcut for setting pagecolor and textcolor                       |

2.1 Package options

<span id="page-0-0"></span><sup>1</sup><https://github.com/catppuccin/catppuccin>

<span id="page-0-1"></span><sup>2</sup><https://github.com/catppuccin/catppuccin/blob/main/docs/style-guide.md>

#### 2.2 Colors

#### 2.2.1 Style Latte

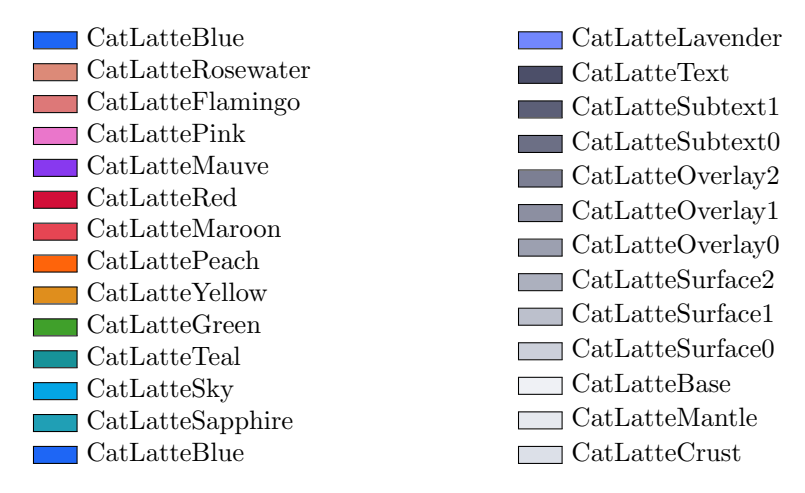

Some basic colors according to the style guide:

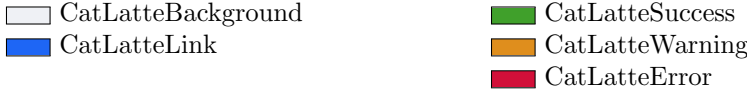

#### 2.2.2 Style Frappe

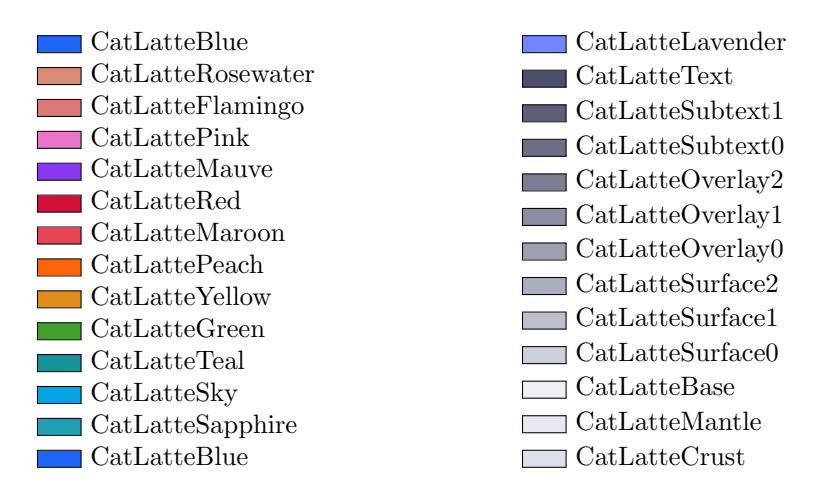

Some basic colors according to the style guide:

| $\Box$ CatFrappeBackground | $\Box$ CatFrappeSuccess |
|----------------------------|-------------------------|
| $\Box$ CatFrappeLink       | $\Box$ CatFrappeWarning |
|                            | $\Box$ CatFrappeError   |

2.2.3 Style Macchiato

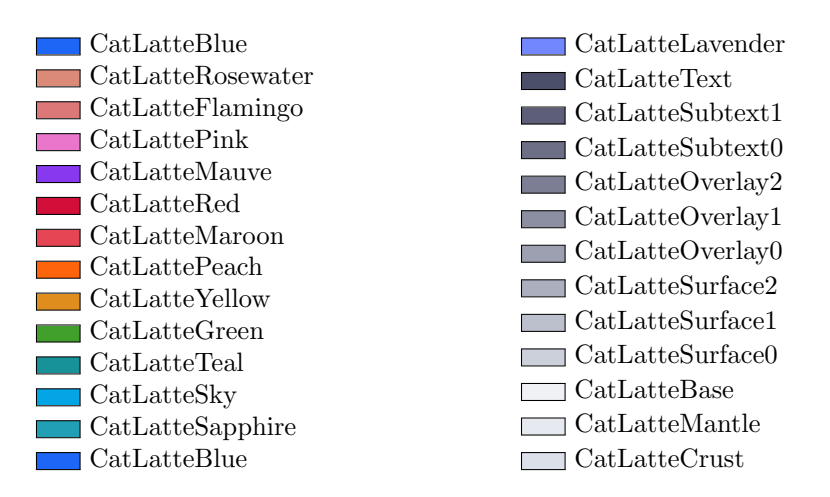

Some basic colors according to the style guide:

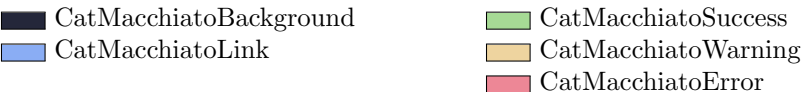

#### 2.2.4 Style Mocha

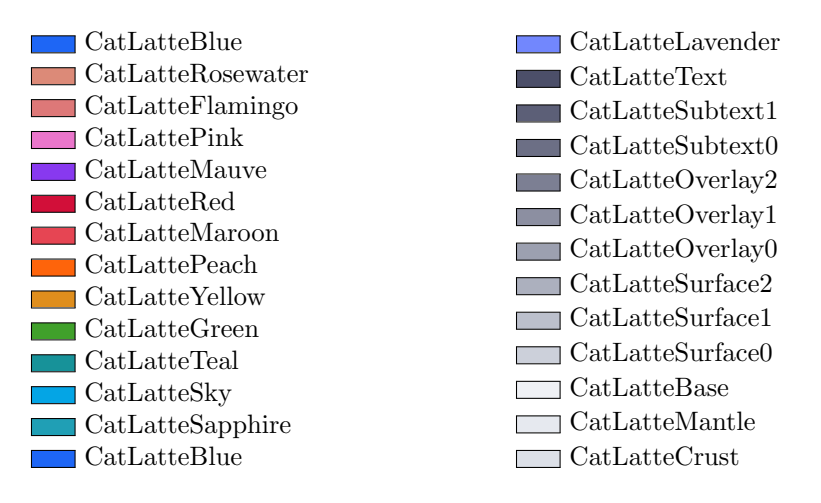

Some basic colors according to the style guide:

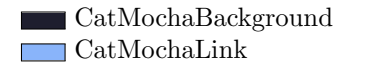

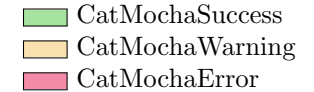

## 3 Implementation

- 1 \NeedsTeXFormat{LaTeX2e}[1994/06/01]
- 2 \RequirePackage{pgfopts}
- 3 \RequirePackage{xcolor}

Define the conditionals used by package options

```
4 \newif\ifcatppuccinpalette@pagecolor
```
- <span id="page-3-5"></span>\newif\ifcatppuccinpalette@textcolor
- \pgfkeys{

```
7 /catppuccinPalette/.cd,
Define the package option keys
 8 style/.is choice,
 9 style/.value required,
10 style/Latte/.code = {\def\catppuccinpalette@style{Latte}},
11 style/latte/.forward to = /catppuccinPalette/style/Latte,
12 style/Frappe/.code = {\def\catppuccinpalette@style{Frappe}},
13 style/frappe/.forward to = /catppuccinPalette/style/frappe,
14 style/Macchiato/.code = {\def\catppuccinpalette@style{Macchiato}},
15 style/macchiato/.forward to = /catppuccinPalette/style/Macchiato,
16 style/Mocha/.code = {\def\catppuccinpalette@style{Mocha}},
17 style/mocha/.forward to = /catppuccinPalette/style/Mocha,
18 textcolor/.is if = catppuccinpalette@textcolor,
19 textcolor/.default = true,
20 pagecolor/.is if = catppuccinpalette@pagecolor,
21 pagecolor/.default = true,
22 styleAll/.style = {pagecolor,textcolor},
Set initial values for all options
23 textcolor = false,
24 pagecolor = false,
25 style = Latte,
26 }
27 \ProcessPgfOptions*
Define the Latte colorset
28 \preparecolorset{RGB/HTML}{CatLatte}{}{%
29 Rosewater,220,138,120/DC8A78;%
30 Flamingo,221,120,120/DD7878;%
31 Pink,234,118,203/EA76CB;%
32 Mauve,136,57,239/8839EF;%
33 Red,210,15,57/D20F39;%
34 Maroon,230,69,83/E64553;%
35 Peach,254,100,11/FE640B;%
36 Yellow,223,142,29/DF8E1D;%
37 Green,64,160,43/40A02B;%
38 Teal,23,146,153/179299;%
39 Sky,4,165,229/04A5E5;%
40 Sapphire,32,159,181/209FB5;%
41 Blue,30,102,245/1E66F5;%
42 Lavender,114,135,253/7287FD;%
43 Text,76,79,105/4C4F69;%
44 Subtext1,92,95,119/5C5F77;%
45 Subtext0,108,111,133/6C6F85;%
46 Overlay2,124,127,147/7C7F93;%
47 Overlay1,140,143,161/8C8FA1;%
48 Overlay0,156,160,176/9CA0B0;%
49 Surface2,172,176,190/ACB0BE;%
50 Surface1,188,192,204/BCC0CC;%
51 Surface0,204,208,218/CCD0DA;%
52 Base,239,241,245/EFF1F5;%
```

```
53 Mantle,230,233,239/E6E9EF;%
54 Crust,220,224,232/DCE0E8%
55 }
Define colors according to the catppuccin style guide
56 \colorlet{CatLatteBackground}{CatLatteBase}
57 \colorlet{CatLatteLink}{CatLatteBlue}
58 \colorlet{CatLatteSuccess}{CatLatteGreen}
59 \colorlet{CatLatteWarning}{CatLatteYellow}
60 \colorlet{CatLatteError}{CatLatteRed}
Define the styles Frappe, Macchiato and Mocha accordingly
61 \preparecolorset{RGB/HTML}{CatFrappe}{}{%
62 Rosewater,242,213,207/F2D5CF;%
63 Flamingo,238,190,190/EEBEBE;%
64 Pink,244,184,228/F4B8E4;%
65 Mauve,202,158,230/CA9EE6;%
66 Red,231,130,132/E78284;%
67 Maroon,234,153,156/EA999C;%
68 Peach,239,159,118/EF9F76;%
69 Yellow,229,200,144/E5C890;%
70 Green,166,209,137/A6D189;%
71 Teal,129,200,190/81C8BE;%
72 Sky,153,209,219/99D1DB;%
73 Sapphire,133,193,220/85C1DC;%
74 Blue,140,170,238/8CAAEE;%
75 Lavender,186,187,241/BABBF1;%
76 Text,198,208,245/C6D0F5;%
77 Subtext1,181,191,226/B5BFE2;%
78 Subtext0,165,173,206/A5ADCE;%
79 Overlay2,148,156,187/949CBB;%
80 Overlay1,131,139,167/838BA7;%
81 Overlay0,115,121,148/737994;%
82 Surface2,98,104,128/626880;%
83 Surface1,81,87,109/51576D;%
84 Surface0,65,69,89/414559;%
85 Base,48,52,70/303446;%
86 Mantle,41,44,60/292C3C;%
87 Crust,35,38,52/232634%
88 }
89 \colorlet{CatFrappeBackground}{CatFrappeBase}
90 \colorlet{CatFrappeLink}{CatFrappeBlue}
91 \colorlet{CatFrappeSuccess}{CatFrappeGreen}
92 \colorlet{CatFrappeWarning}{CatFrappeYellow}
93 \colorlet{CatFrappeError}{CatFrappeRed}
94 \preparecolorset{RGB/HTML}{CatMacchiato}{}{%
95 Rosewater,244,219,214/F4DBD6;%
96 Flamingo,240,198,198/F0C6C6;%
97 Pink,245,189,230/F5BDE6;%
98 Mauve,198,160,246/C6A0F6;%
99 Red,237,135,150/ED8796;%
100 Maroon,238,153,160/EE99A0;%
101 Peach,245,169,127/F5A97F;%
102 Yellow,238,212,159/EED49F;%
```

```
103 Green,166,218,149/A6DA95;%
```

```
104 Teal,139,213,202/8BD5CA;%
105 Sky,145,215,227/91D7E3;%
106 Sapphire,125,196,228/7DC4E4;%
107 Blue,138,173,244/8AADF4;%
108 Lavender,183,189,248/B7BDF8;%
109 Text,202,211,245/CAD3F5;%
110 Subtext1,184,192,224/B8C0E0;%
111 Subtext0,165,173,203/A5ADCB;%
112 Overlay2,147,154,183/939AB7;%
113 Overlay1,128,135,162/8087A2;%
114 Overlay0,110,115,141/6E738D;%
115 Surface2,91,96,120/5B6078;%
116 Surface1,73,77,100/494D64;%
117 Surface0,54,58,79/363A4F;%
118 Base,36,39,58/24273A;%
119 Mantle,30,32,48/1E2030;%
120 Crust,24,25,38/181926%
121 }
122 \colorlet{CatMacchiatoBackground}{CatMacchiatoBase}
123 \colorlet{CatMacchiatoLink}{CatMacchiatoBlue}
124 \colorlet{CatMacchiatoSuccess}{CatMacchiatoGreen}
125 \colorlet{CatMacchiatoWarning}{CatMacchiatoYellow}
126 \colorlet{CatMacchiatoError}{CatMacchiatoRed}
127 \preparecolorset{RGB/HTML}{CatMocha}{}{%
128 Rosewater,245,224,220/F5E0DC;%
129 Flamingo,242,205,205/F2CDCD;%
130 Pink,245,194,231/F5C2E7;%
131 Mauve,203,166,247/CBA6F7;%
132 Red,243,139,168/F38BA8;%
133 Maroon,235,160,172/EBA0AC;%
134 Peach,250,179,135/FAB387;%
135 Yellow,249,226,175/F9E2AF;%
136 Green,166,227,161/A6E3A1;%
137 Teal,148,226,213/94E2D5;%
138 Sky,137,220,235/89DCEB;%
139 Sapphire,116,199,236/74C7EC;%
140 Blue,137,180,250/89B4FA;%
141 Lavender,180,190,254/B4BEFE;%
142 Text,205,214,244/CDD6F4;%
143 Subtext1,186,194,222/BAC2DE;%
144 Subtext0,166,173,200/A6ADC8;%
145 Overlay2,147,153,178/9399B2;%
146 Overlay1,127,132,156/7F849C;%
147 Overlay0,108,112,134/6C7086;%
148 Surface2,88,91,112/585B70;%
149 Surface1,69,71,90/45475A;%
150 Surface0,49,50,68/313244;%
151 Base,30,30,46/1E1E2E;%
152 Mantle,24,24,37/181825;%
153 Crust,17,17,27/11111B%
154 }
Define shortcuts for active style
155 \colorlet{CatMochaBackground}{CatMochaBase}
156 \colorlet{CatMochaLink}{CatMochaBlue}
```

```
157 \colorlet{CatMochaSuccess}{CatMochaGreen}
158 \colorlet{CatMochaWarning}{CatMochaYellow}
159 \colorlet{CatMochaError}{CatMochaRed}
160 \colorlet{CatRosewater}{Cat\catppuccinpalette@style Rosewater}
161 \colorlet{CatFlamingo}{Cat\catppuccinpalette@style Flamingo}
162 \colorlet{CatPink}{Cat\catppuccinpalette@style Pink}
163 \colorlet{CatMauve}{Cat\catppuccinpalette@style Mauve}
164 \colorlet{CatRed}{Cat\catppuccinpalette@style Red}
165 \colorlet{CatMaroon}{Cat\catppuccinpalette@style Maroon}
166 \colorlet{CatPeach}{Cat\catppuccinpalette@style Peach}
167 \colorlet{CatYellow}{Cat\catppuccinpalette@style Yellow}
168 \colorlet{CatGreen}{Cat\catppuccinpalette@style Green}
169 \colorlet{CatTeal}{Cat\catppuccinpalette@style Teal}
170 \colorlet{CatSky}{Cat\catppuccinpalette@style Sky}
171 \colorlet{CatSapphire}{Cat\catppuccinpalette@style Sapphire}
172 \colorlet{CatBlue}{Cat\catppuccinpalette@style Blue}
173 \colorlet{CatLavender}{Cat\catppuccinpalette@style Lavender}
174 \colorlet{CatText}{Cat\catppuccinpalette@style Text}
175 \colorlet{CatSubtext1}{Cat\catppuccinpalette@style Subtext1}
176 \colorlet{CatSubtext0}{Cat\catppuccinpalette@style Subtext0}
177 \colorlet{CatOverlay2}{Cat\catppuccinpalette@style Overlay2}
178 \colorlet{CatOverlay1}{Cat\catppuccinpalette@style Overlay1}
179 \colorlet{CatOverlay0}{Cat\catppuccinpalette@style Overlay0}
180 \colorlet{CatSurface2}{Cat\catppuccinpalette@style Surface2}
181 \colorlet{CatSurface1}{Cat\catppuccinpalette@style Surface1}
182 \colorlet{CatSurface0}{Cat\catppuccinpalette@style Surface0}
183 \colorlet{CatBase}{Cat\catppuccinpalette@style Base}
184 \colorlet{CatMantle}{Cat\catppuccinpalette@style Mantle}
185 \colorlet{CatCrust}{Cat\catppuccinpalette@style Crust}
186 \colorlet{CatBackground}{Cat\catppuccinpalette@style Base}
187 \colorlet{CatLink}{Cat\catppuccinpalette@style Blue}
188 \colorlet{CatSuccess}{Cat\catppuccinpalette@style Green}
189 \colorlet{CatWarning}{Cat\catppuccinpalette@style Yellow}
190 \colorlet{CatError}{Cat\catppuccinpalette@style Red}
Set (only initial) pagecolor according to the style guide if the user wants this
191 \ifcatppuccinpalette@pagecolor
192 \pagecolor{CatBackground}
193 \fi
Set textcolor according to the style guide if the user wants this
194 \ifcatppuccinpalette@textcolor
195 \color{CatText}
196 \fi
```
### <span id="page-6-32"></span><span id="page-6-31"></span><span id="page-6-30"></span><span id="page-6-29"></span><span id="page-6-28"></span><span id="page-6-27"></span><span id="page-6-26"></span><span id="page-6-25"></span><span id="page-6-24"></span><span id="page-6-23"></span><span id="page-6-22"></span><span id="page-6-21"></span><span id="page-6-20"></span>Change History

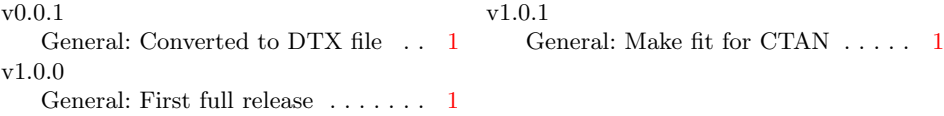

# Index

Numbers written in italic refer to the page where the corresponding entry is described; numbers underlined refer to the code line of the definition; numbers in roman refer to the code lines where the entry is used.

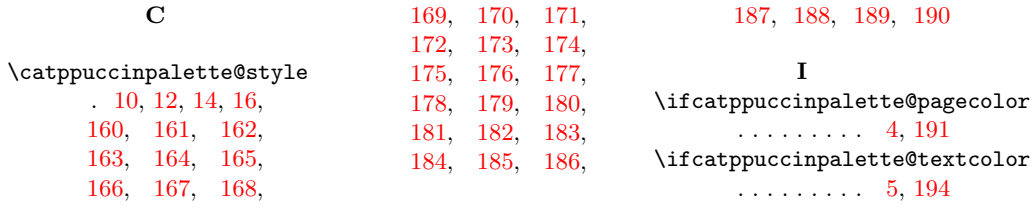